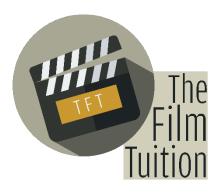

Explore the artist in you. Learn. Create. Succeed.

# **VIDEO & FILM EDITING (ONLINE)**

Recommended for aspiring filmmakers, video editors, and content creators.

## **Course Description**

The Video Editing online course at The Film Tuition will provide the students with the knowledge of the basic theories of design, sound, and visuals while focusing on the video editing software. The students will learn to master the art of cutting, mixing sound, incorporating design elements, using video effects & transitions, and color correction. This course is the ultimate solution to mastering your post production skills; be it for commercials, films, documentaries, music videos, vlogs, or any other video content. Whether you're a beginner or a little experienced with the video editing software, this course is designed for anyone looking forward to master the craft of post-production.

#### Duration

16 weeks (16 sessions), One class per week, 2+ hours each class.

#### Location

The classes will be conducted online on Microsoft Teams application worldwide. The time for classes will be set according to the availability of all students.

#### Aims & Objectives

The aim of this course is to make the students understand and learn the basics of design, sound and visual rhythm while mastering the Adobe Premiere software. Video editing is not just video; it's sound and design as well.

#### **Pre-Requisites**

10+ years of education. No significant prior experience or knowledge of video editing is required.

## **Final Outcome**

Each student will be given assignment every week and will be asked to edit videos according to the week's topic. At the end of the course, each student will be asked to submit one edited video (3 Minutes duration minimum) of the previously made footage by the student or from stock footage while incorporating design elements, sound design, video effects, stabilization, transitions and color correction.

#### Materials and equipment required

A laptop, tablet or mobile device (Laptop recommended) with Microsoft Teams application installed and a good internet connection to attend the online lectures. Adobe Photoshop, Adobe Premiere and Adobe After Effects software. A notepad with basic stationary to write down the key points, ideas and class assignments.

## **Codes of Conduct**

Each student is required to maintain at least 75 percentage of attendance to get the certificate. Misbehavior with the teacher or any other classmate would lead to disallowance to attend any further lectures. Each student is asked follow general class etiquettes.

## **Course Outline**

| Session | Course Outcome                                                                                                    |
|---------|----------------------------------------------------------------------------------------------------|
| 1       | Introduction/Design Basics/Rule of Thirds/The Golden Ratio/Aspect Ratio                                                    |
| 2       | Adobe Photoshop Basics/Layers/Effects etc                                                                                  |
| 3       | Creating Titles/Overlay Items in Photoshop                                                                                 |
| 4       | Adobe Premiere Basics/Creating New Project/Timeline/Layers/Importing<br>Objects/Exporting Timeline/Effect Controls/Tools   |
| 5       | Understanding Keyframes/Creating Motion & Movements                                                                        |
| 6       | Post Production Elements/Selecting Best Clips/In & Out Marks/Creating<br>Log Sheets/Managing Project                       |
| 7       | Understanding Sound Diegesis/Waveforms/Sound Editing in<br>Premiere/Mixing Sound in Premiere/Sound Effects and Transitions |
| 8       | Adobe Audition Basics/Sound Effects/Removing Noise in Adobe Audition                                                       |
| 9       | Adding Narration and Voice Over/Sound Dubbing/Dialogue<br>Synchronization                                                  |
| 10      | Cutting Clips/Continuity/Speed/Maintaining Rhythm/Subtext in Editing                                                       |
| 11      | Video Effects and Video Transitions                                                                                        |
| 12      | Plugins for Adobe Premiere                                                                                                 |
| 13      | Stabilizing Videos/Fixing the raw Footage                                                                                  |
| 14      | Color Correction for Film                                                                                                  |
| 15      | Adobe After Effects Basics/Adding After Effects Compositions in Adobe<br>Premiere Timeline                                 |
| 16      | Mastering the Art of Cutting<br><i>Final Assignment</i>                                                                    |